## **EDA\_VektorInit**

!!!Funkcia sa už nepoužíva. Odporúame použi funkciu [EDA\\_InitVector](https://doc.ipesoft.com/display/D2DOCV21SK/EDA_InitVector)!!!

Funkcia pre naplnenie štruktúry inicializanou hodnotou a nastavenie asových znaiek od definovaného obdobia s definovaným asovým krokom.

## **Deklarácia**

```
%EDA_VektorInit(
REC in _vector,
 INT in _iCol,
 TIME in _bt,
 INT in _step,
 REAL in _initValue,
 INT out _errorCode
);
```
## **Parametre**

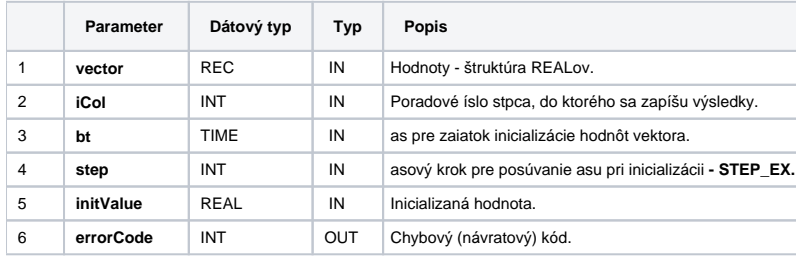

## **Súvisiace stránky:**

[Chybové kódy](https://doc.ipesoft.com/pages/viewpage.action?pageId=42702726) [EDA konštanty](https://doc.ipesoft.com/pages/viewpage.action?pageId=42702782) [Tvorba externých funkcií](https://doc.ipesoft.com/pages/viewpage.action?pageId=42702753)